## Download free Photoshop 2022 () License Key Full 2023

Cracking Adobe Photoshop is not as straightforward as installing it. It requires a few steps to bypass the security measures that are in place. First, you must obtain a cracked version of the software from a trusted source. Once you have downloaded the cracked version, you need to disable all security measures, such as antivirus and firewall protection. After this, you need to open the crack file and follow the instructions on how to patch the software. Once the patching process is complete, the software is cracked and ready to use.

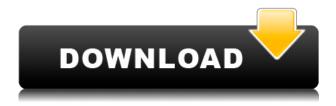

After several weeks of use, I upgraded my CC subscription to CS6 Pro from CS6 Community. So far I like the ability to create and edit my own templates (and even modify a few of Adobe's built-in ones) that would have required customization when Creative Cloud was available. The ability to edit my own work but share it via Creative Cloud is a nice benefit. Who knows, this may become a CC style subscription. Overall it has been a worthwhile upgrade for me and my bottom line. Adobe Photoshop CS6 is, undoubtedly, the best image editing application to date. Not only that, it is the best affordable, and most feature-rich, one that I've seen. I appreciate the comprehensive and very wellthought out series of tutorials for the new additions in this version. I also really like that one can create unique presets for features like crop, enhance and contrast which you can then apply to the image or even save as your own custom preset. This makes for a very smart and robust software feature, truly unique. Photoshop is evolving. It is changing. But this should be encouraging: it's not going anywhere. In fact, Photoshop is the only product that I can think of that I would place in the category of software that will never die. It's just what software is (and should be). It will change and adapt. The only thing that won't change is people's need and desire for new graphics and new technology. That's what keeps me coming back for my work. When Adobe made CS6 I was thrilled to see the changes they made to the UI. I thought that those changes were really necessary - they definitely did improve the user experience. However, as I continue to use the software, I have found it to not so much be an upgrade from Personal Edition as it is a true protoplasmic rejuvenation of the product. My one challenge with Photoshop is that it still has the occasional hiccup at strange times, but my hunch is that developers are working on patches, if not already finalizing them, to address the issues. As it is now, it's no marvel of a program, but it's user friendly and the "learning curve" is not steep. Adobe has done an outstanding job of opening up the app to new users and newcomers to the world of photos.

## Photoshop 2022 () Cracked [Mac/Win] {{ lifetime releaSe }} 2023

What It Does: The new Content-Aware Fill tool searches for areas of color and content that your image may have had to fill in. The tool analyzes an image for textures, tones and highlights, then automatically replaces the missing areas of your image with the best match and even colors in the surrounding area. What It Does: Dodge and Burn will let you make changes to other pixels within the selected area. By using a point or another fixed area, you can then create thin soft lines or shapes that are positioned, blended into, scaled, or moved around. In the History panel, you can see each tool's settings. Edit the settings and see the results in the image. The photo manipulation toolkit includes other tools like Healing Brush, Smudge, Soften, and Sharpen that can be used in conjunction with the Dodge and Burn tools to create different effects. The Patterned Brush fills an object with custom colors, so you can easily work with multiple colors and gradients. Finally, the Shape tool lets you edit and replicate your existing shapes easily. What It Does: Adobe Photoshop's new Actions feature lets you automate repetitive tasks, such as resizing objects, creating drop shadows, applying special effects, and creating graphics quickly. For those looking for a more handson approach, you can use layer effects to add special effects, such as masks, shadows, and drop shadows. In addition to the Layer & Select tool, the New Adjustment Layer tool is a great way to add visual content to any photo or document. Choose from one of the many pre-made tools, or create your own and save it into a custom profile. You can also change the opacity of any Adjustment Layer when you want to keep some of the original content. e3d0a04c9c

## Photoshop 2022 () Keygen x32/64 {{ last releAse }} 2023

Adobe Photoshop CC has simple, fast three-step workflow including smart auto-enhancements, healing, and retouching, while the Retouch panel and Liquify filter are great tools for photo retouching. You can create amazing artworks in a simple and fast way, and Adobe Photoshop is the best resources of the best tools for graphic designers and artists around the world. Adobe Photoshop Features, and best tools for Photoshop, whether you are a professional, beginner, or a hobbyist. The latest version of Photoshop CC 2017 has elaborate features that provide better functionality and a single tool for editing the entire creative workflow. Product is the best software for graphic design and is the foundation of image editing industry. Its features are catchy and creative and make it the best for image editing and graphic designing. A lot of professional web graphics designers and graphic designers use and rely on Photoshop to make their dreams of eye-catching graphics and high-quality images come true. Adobe Photoshop features are tested with time and proved as the best. Adobe Photoshop is one of the most powerful graphics software applications on the market, with some of the best tutorials and best in class support. Photoshop also has the most robust action and document kits available. When updating to Photoshop CC, a simple and quick way to get back up to speed is to start from the most recent Photoshop installation or the Content Updates that are available online. For help using Photoshop's more advanced features, look for **Photoshop Help** Center.

adobe photoshop 7.0 free download setup for pc adobe photoshop sketch free download for pc photoshop software for pc free download full version photoshop free download for pc 8.1 adobe photoshop 7.0 free download for pc 32 bit adobe photoshop free download for pc .exe adobe photoshop express free download for pc best photoshop editing software for pc free download photoshop editing software for pc free download for windows 10 adobe photoshop download for pc for free

Similarly, on Photoshop Elements, the top-selling image editing software for the holidays, you get a range of new features, including a new and upgraded Present-A-Slideshow mode, enhanced Spot Healing Brush tool and intuitive video recording tools. What's more, you can now edit videos on your computer in one place, without the need to import, edit and re-export. With a single click, you can scrap videos, make them square or crop them to specific aspect ratios; trim events, time-lapses, and even speed them up and slow down. Similarly, on Photoshop Elements, the top-selling image editing software for the holidays, you get a range of new features, including a new and upgraded Present-A-Slideshow mode, enhanced Spot Healing Brush tool and intuitive video recording tools. What's more, you can now edit videos on your computer in one place, without the need to import, edit and reexport. One of the best Photoshop features to work on is the ability to edit text easily through layers. There are several ways to do it, including copying and pasting text from other programs. You can also paste text from documents, photos, etc., and now you can reselect the layer after pasting something. Photoshop won't give you trouble if you are working with graphics and editing them, however it will always offer the right option as soon as you select one of the components of an image. But, if you are working on photos, the options will probably save you from accidentally committing errors that may turn out to be inappropriate.

Adobe Photoshop Creative Suite 6 Master Collection is the industry's most customizable and complete solution for creatives of all kinds. With it--you can work with fast, powerful graphics in Photoshop, then use cross-platform publishing tools to create website designs, UI elements, and multimedia projects. InDesign and Illustrator software give you the power and flexibility to design sophisticated print documents onscreen, and working with Flash tools, you can create Flash animation. Plus, use Adobe Bridge to browse, organize, and manage all your files. Photoshop is the most popular and robust tool used for editing photos. Adobe Photoshop Elements changes all of that. It makes the most popular features in Photoshop well-suited and easy to use in a program that is perfect for beginners to professionals. A quick look at the now-defunct Shutterfly business model highlights the distinction between the two programs. Prices start at \$9.99 for a basic subscription to Shutterfly. Shutterfly's interpretation of the photo management application includes relatively simple, easy-to-use features. It's tied to a particular service, not to the cloud, and it assumes that an individual user is constantly infusing their images with new pictures-an assumption that Adobe can't as easily make. Adobe Photoshop Elements delivers unparalleled photo editing features, helping users easily capture and edit amazing visual stories. Adobe® Photoshop® Elements 9.0, Adobe's flagship photo editing application, is now even easier to use, with better memory management and streamlined workflow, providing creative professionals the tools to make life-like lighting, coloring, and special effects a snap.

https://soundcloud.com/vpavlovmgim/codigo-de-activacion-autocad-mep-2017
https://soundcloud.com/ecspirtheiprol1984/lpg-prins-vsi-software-download
https://soundcloud.com/cellbackmeepa1972/epos-tep220mc-thermal-printer-drivers-98
https://soundcloud.com/estidjoaquij/code-calculator-for-vw-rcd310
https://soundcloud.com/aleksandrgvde/mike-by-dhi-2012-crack-free
https://soundcloud.com/camolabuova3/bit-che-35-build-50-crack
https://soundcloud.com/tominazainj/bullguard-antivirus-2020-2003736-crack-serial-key-latest-update
https://soundcloud.com/entseyeiydat/istoria-romanilor-academia-romana-pdf-download

As the program has evolved, the interface has grown to accommodate touch. There's a new, widescreen view that adjusts to fit almost any photo aspect ratio. It's easier to flip quickly between the standard and Big Photo views, and to adjust a photo on the fly to match a specific aspect ratio. While Photoshop hasn't changed significantly in years, graphic design and multimedia technologies have tasted many revolutions. The following tools and features are found in the latest versions of Photoshop. They are not necessarily the best, but they are most important: Feature: All tools and features are implemented in the new version. All tools such as resize, crop, move, rotate, zoom, path constraints, etc are efficient and convenient. All tools have their own functionality and glyph in the toolbar. The process of creating a graphic or multimedia design is not just the application of the software but a use of all the tools and features on the Adobe Photoshop. These include alignment, blending, custom shapes, custom control, canvas, color, layer, masking, stroke, and many other tools. When it comes to editing, creating and altering your images, there are no limits. You can do everything in one application. It's just that simple. Photoshop will allow you to edit and create your own designs with the tools provided. Normally, you will be using the tools used to manipulate the various outcomes of using the application. Editing your images can be done at various layers. For example, if you want to add some changes to an image, you can change the background, the shapes, the text, and much more without editing the actual image. Just make sure you open and close it before you start a new work and remember to save your work when you are finish.

```
https://weihnachts-lichter.de/wp-content/uploads/2023/01/Photoshop-Crack-Download-Youtube-UPD
ATED.pdf
https://cameroonkaizenawards.com/wp-content/uploads/2023/01/lensden.pdf
https://www.soulfingerproductions.com/wp-content/uploads/2023/01/Photoshop CS6.pdf
https://shahjalalproperty.com/wp-content/uploads/2023/01/raynrey.pdf
https://parsiangroup.ca/2023/01/adobe-photoshop-cs4-keygen-for-lifetime-license-code-keygen-2022/
https://www.parsilandtv.com/wp-content/uploads/2023/01/Photoshop-Cs5-Free-Download-For-Windo
ws-10-64-Bit-Full-Version-REPACK.pdf
http://kfivehomestead.com/wp-content/uploads/2023/01/Adobe-Photoshop-Tutorials-Free-Download-F
or-Pc-FULL.pdf
https://tourismcenter.ge/wp-content/uploads/2023/01/Adobe-Photoshop-Download-70-Softonic-FULL.
pdf
http://tutmagazine.net/photoshop-download-size-link/
https://www.sudansupermarket.com/photoshop-7-0-download-laptop-patched/
https://teetch.co/wp-content/uploads/2023/01/Photoshop-Cs-Free-Download-For-Windows-10-FREE.p
df
https://mypaygroup.com/wp-content/uploads/2023/01/makaillu.pdf
https://pzn.by/uncategorized/adobe-photoshop-2022-with-licence-key-serial-number-full-torrent-pc-wi
ndows-2023/
https://lmb364.n3cdn1.secureserver.net/wp-content/uploads/2023/01/Download-Photoshop-Cc-2020-
Maclife-FULL.pdf?time=1672690240
https://teenmemorywall.com/photoshop-5-5-download-free-full-top/
https://distinctmoney.net/2023/01/02/photoshop-cs6-free-software-download-top/
https://swisshtechnologies.com/photoshop-2021-version-22-0-0-download-free-activation-code-mac-w
in-3264bit-2023/
https://elektrobest.de/wp-content/uploads/2023/01/wilchin.pdf
https://octopi.nl/wp-content/uploads/2023/01/anatash.pdf
https://openaidmap.com/adobe-photoshop-free-download-for-pc-lifetime-best/
https://rahvita.com/download-photoshop-2022-version-23-0-2-with-licence-key-win-mac-64-bits-hot-2
023/
https://www.ocacp.com/wp-content/uploads/2023/01/deanzyme.pdf
https://seo-focus.com/speech-bubble-shapes-photoshop-free-download-hot/
https://www.imobiliaresalaj.ro/wp-content/uploads/2023/01/Photoshop-Apps-Free-Download-BEST.pd
https://slab-bit.com/adobe-photoshop-2021-version-22-3-download-with-key-for-windows-2023/
http://climabuild.com/photoshop-cc-2014-direct-download-link- link /
https://mindfullymending.com/wp-content/uploads/2023/01/blacnivi.pdf
http://newfashionbags.com/download-adobe-photoshop-2020-version-21-with-license-key-2022/
http://thefloweracre.com/?p=1371
https://www.actdiscgolfclub.com/wp-content/uploads/2023/01/lavyhaid.pdf
https://upstixapp.com/photoshop-nik-collection-free-download-free/
https://www.adanazionale.it/wp-content/uploads/2023/01/Photoshop-Download-8-TOP.pdf
https://www.forestofgames.org/2023/01/download-adobe-photoshop-cc-2015-version-17-keygen-for-li
fetime-with-license-key-for-mac-and-windows-x32-64-2023.html
https://healthpundit.net/2023/01/02/adobe-photoshop-lightroom-classic-2021-download-exclusive
https://dreamlandit.com/wp-content/uploads/2023/01/Photoshop-Download-App-Store-HOT.pdf
http://phukienuno.com/photoshop-2021-version-22-1-0-keygen-for-lifetime-lifetime-activation-code-20
23/
https://seecurrents.com/wp-content/uploads/2023/01/Photoshop-Download-Youtube-Video-LINK.pdf
```

https://shalamonduke.com/photoshop-editor-software-for-pc-free-download- hot /

https://www.moskyshop.com/wp-content/uploads/2023/01/brewand.pdf https://poehali.uz/alltours/download-adobe-photoshop-2021-version-22-4-3-activation-key-win-mac-x64-2023/

Prommoi is a new digital creative agency in Riyadh, Saudi Arabia. This great asset allowed SARA to work and collaborate on nearly the same creative environment through the world's best software, Adobe Creative Cloud. We hope Prommoi will also improve the content creation. For freelance photographers, learning how to use the tools available in Photoshop can be a huge boon to their creative lives. Once you learn the basics, you can apply Photoshop to any number of creative endeavors. In fact, I bet I might need Photoshop in some type of setup for my advertising agency! Adobe released Adobe Illustrator (CC 2019 for desktop applications) and Photoshop (CS6 for desktop applications) to the public on September 16, 2019. This update provides cross-application file compatibility and improved multi-GPU and Windows Ink features. Adobe has just released a new version of its flagship creative software, Adobe Photoshop. The update comes with a host of new features and improvements that deliver on its mission to keep clients, designers, and photographers thrilled and productive. Adobe Photoshop, a brand perennial at the top of the list of all the top creative tools on the internet, released an update some months back at the company's Annual Conference. Given the fear of the word "update," the excitement was high, and it had tongues wagging all over the world. In the previous versions of Photoshop, you had to first create a guide or ruler before you begin applying tools. Such as pen tool, the selection tools, etc. If the image is very large, creating a guide or ruler may be a tedious task. Needless to say, the guides look fresh in Photoshop CC. To toggle between different guides, just hit Shift + F7. The resizing of images is possible with the help of the 'resize' option that also introduces presets such as Tint & Shade and Puppet Warp. The new selection tool helps the user to create any shape desired. It is a tool that can be easily operated by the user. Trapping guides also help the user to create and snap another object to his design and to the image by one horizontal stroke of the dry brush tool. To fix the Curves and Levels of an image, just press Ctrl+Alt+LMB. Draw or paint with the new gradient filter as the dilate and soften tool can be used to create an abstract design. Cut or copy the new Crop tool. As mentioned above, the new exposure control option in the filters lets the user to adjust the overall tonality of an image. Lastly, a tool called the Lasso tool can now be used to select and cut the exact object that's needed.